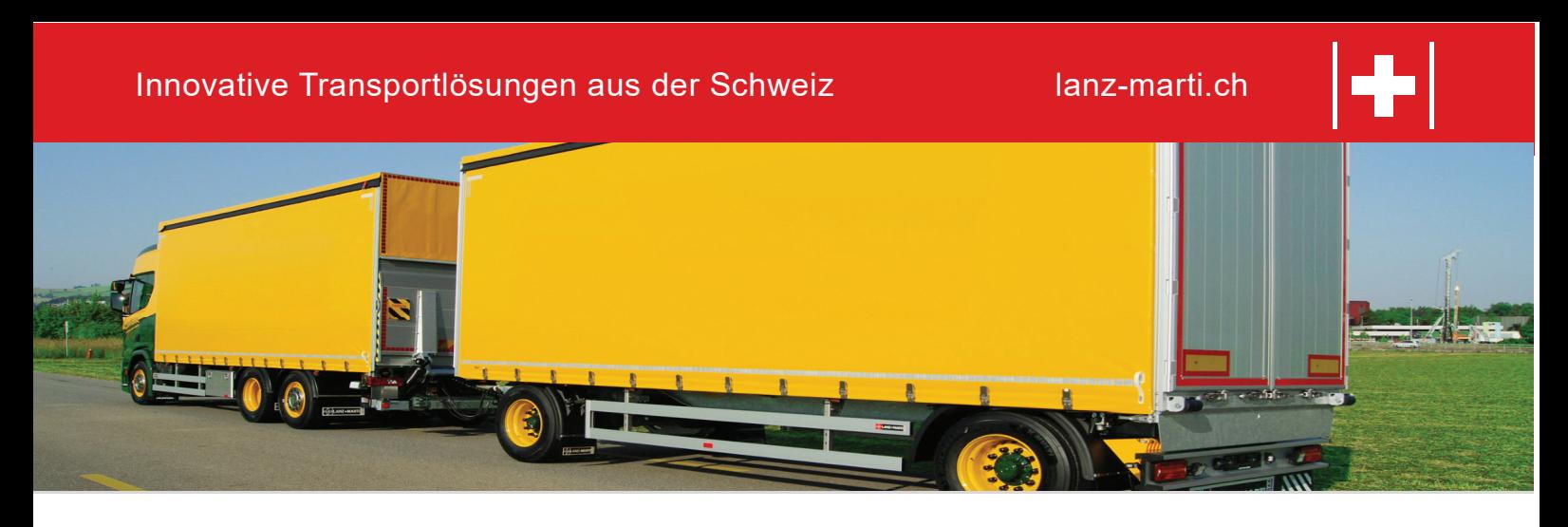

Schlägt auch dein Herz fürs Handwerk und den Fahrzeugbau? Wir suchen Verstärkung!

## **Mitarbeiter/in Reparaturwerkstatt**

LANZ+MARTI ist ein führendes Schweizer Familienunternehmen im Fahrzeugbau. Unser Leistungsspektrum umfasst die gesamte Prozesskette von Beratung und Konstruktion über Schlosserei und Lackiererei bis zu Endmontage und Reparatur.

## Das sind deine Aufgaben

- Reparaturarbeiten an LKW-Aufbauten, Anhängern und Aufliegern
- Mechanische und elektrische Vorbereitung von Anhängern und Sattelaufliegern für die MFK-Prüfung

## Das bringst du mit

- Ausbildung als Fahrzeugschlosser oder Lastwagen-, Landmaschinen- oder Baumaschinen-Mechaniker
- Erfahrung in Hydraulik, Pneumatik oder im Elektrobereich
- **Exakte, flexible und zuverlässige Arbeitsweise**
- Bereitschaft, sowohl selbständig als auch im Team zu arbeiten

## Das erwartet dich

- Interessante Anstellungsbedingungen (flexible Arbeitszeiten, Gratisparkplatz usw.)
- Verantwortungsvolle, vielseitige Position mit spannender Produktepalette
- Sehr zentraler Arbeitsplatz
- Langfristige Perspektiven in einem renommierten Familienunternehmen
- Coole Teamanlässe und wertschätzende Firmenkultur

Wir freuen uns über deine vollständige schriftliche Bewerbung an LANZ+MARTI AG, Patrick Wermelinger, Zeughausstrasse 1, 6210 Sursee oder per Email an bewerbung@lanz-marti.ch

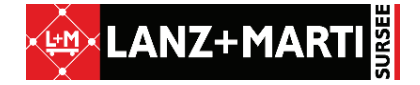